### BİYOLOLOJİK MALZEMENİN TEKNİK ÖZELLİKLERİ

### **PROF. DR. AHMET ÇOLAK**

#### **İz Çıkarma**

Yüzey alanlarının belirlenmesinde Güzel ve Özcan (1991), buğday , mısır, yerfıstığı ve soya fasulyesini üç farklı eksen üzerinde olacak şekilde kağıtlar üzerine yapıştırmış, bu kağıtların değişik bölgelerine alan ölçüsü bilinen bir kağıdı yapıştırarak belirli bir yükseklikten fotoğraflarını çekmişlerdir Planimetre yardımı ile ürünlerin izdüşüm alanları ölçülmüştür. Fotoğraf makinasının çekim sırasında bulunduğu nokta ile materyal arasındaki uzaklık nedeni ile oluşan sapmalar, kağıt üzerinde yer alan ölçüleri bilinen kağıtların ölçülerinde oluşan küçülme oranları göz önüne alınarak değerlendirilmiş ve gerçek izdüşüm alanları hesaplanabilmiştir.

#### **Kabuk Soyma**

Kabuk soyma yöntemi meyve ya da sebzenin kabuğunun dar şeritler halinde soyularak çıkarıldıktan sonra planimetre ile ölçülmesi esasına dayanır.

#### **Kaplama**

Yüzey şekilleri özel bir yapıya sahip olan ürünlerin yüzey alanlarının ölçümünde uygulanan bir yöntemdir Bu yöntemde ağırlığı önceden belirlenmiş olan materyal ve yüzey alanı ölçülecek ürün tek katman olarak metal tozu ile kaplanır, daha sonra ağırlık farkından kaplanan yüzey belirlenir.

#### **Ağırlık-Yüzey Alanı İlişkisi**

Özellikle meyvelerin yüzey alanları ile ağırlıkları arasındaki ilişkiler yapılan çalışmalar sonucunda ortaya konabilmektedır(Şekil 18)

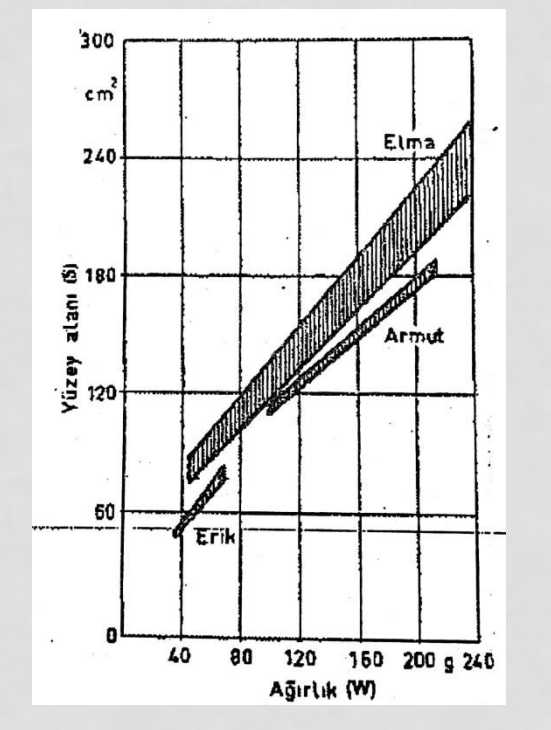

Yapılan çalışmalar sonucunda elma, armut, erik gibi meyvelerin ağırlıkları ile yüzey alanları arasında belirgin ilişkilerin bulundukları saptanmış ve aşağıda verilen eşitlikler ortaya konmuştur.

Şekil 18. Yüzey alanı - ağırlık ilişkisi

**Bazı ürünler için geliştirilen eşitlikler aşağıdaki gibidir:**

**Elma için → S =6.72 + 0.129 W**  Armut için  $\rightarrow$   $S = 7.49 + 0.99$  W **Erik için**  $\rightarrow$  **S** = 2.18 + 0.149 W

S : Meyve yüzey alanı (in<sup>2)</sup> W : Meyvenin ağırlığı (g) Not: İlişkinin korrelasyon katsayısı 0,98'dir.

 $Y$ umurta  $\rightarrow$   $S = k$ . W<sup>m</sup>

**S : Yumurtanın yüzey alanı (cm2)**

**W : Yumurtanın ağırlığı (g)**

**k : katsayı (4,56-5,07)**

**m : 0,66**

#### **Yaprak Boyutları ile Yüzey Alanı Arası İlişki**

Yaprak uzunluk ve genişlik ölçülerinden yararlanarak yüzey alanı saptanabilmektedir. Bu yöntemde aynı cins bitki yapraklarının uzunluk ve genişlik ölçümleri yapıldıktan sonra aynı yaprakların yüzey alanları önceden anlatılan yöntemlerden birisi ile belirlenir. Uzunluk, genişlik ölçüleri ile yüzey alanları arasındaki ilişki ortaya konduktan sonra, bu kalibrasyon eğrisinden yararlanarak ölçümler yapılır (Şekil 19).

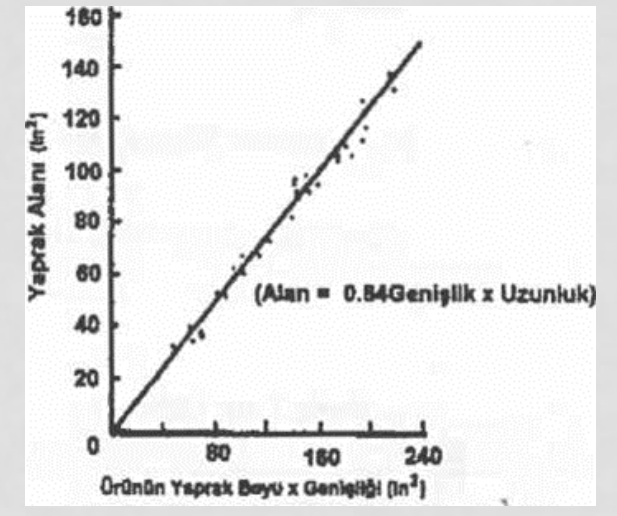

Şekil 19. Yaprak uzunluk x genişliğinden yararlanarak tütün yapraklarında yüzey alanının tahminlenmesi

#### **Yaprak Yüzey Alanının Tartma Yöntemi ile Belirlenmesi**

Yaprak yüzey alanının tartım yöntemi ile belirlenmesinde, birim alan ağırlığı belli olan standart kağıtlar kullanılır Bu kağıtlar üzerine yaprağın dış hatları çizildikten sonra, kağıt kesilerek şekil çıkarılır tartılır. Bulunan ağırlıktan kağıdın birim alan ağırlığı gözönüne alınarak yaprak alanı bulunur.

Örnek:

80 g/m<sup>2</sup> birim alan ağırlığına sahip kağıt üzerine yaprağın dış hatları çizilmiş, şekil kesilerek çıkarıldıktan sonra tartılmış ve 0,5 gram bulunmuştur. Yaprağın yüzey alanını bulunuz.

Çözüm:

 $0.5 / 80 = 0.00625$  m<sup>2</sup> = 62,5 cm<sup>2</sup>

#### **Hava Akımlı Planimetre**

Yüzey alan ölçümünde kullanılan en güvenilir yöntemlerden birisi de hava akımlı planimetre ile yapılan ölçüm olmaktadır.

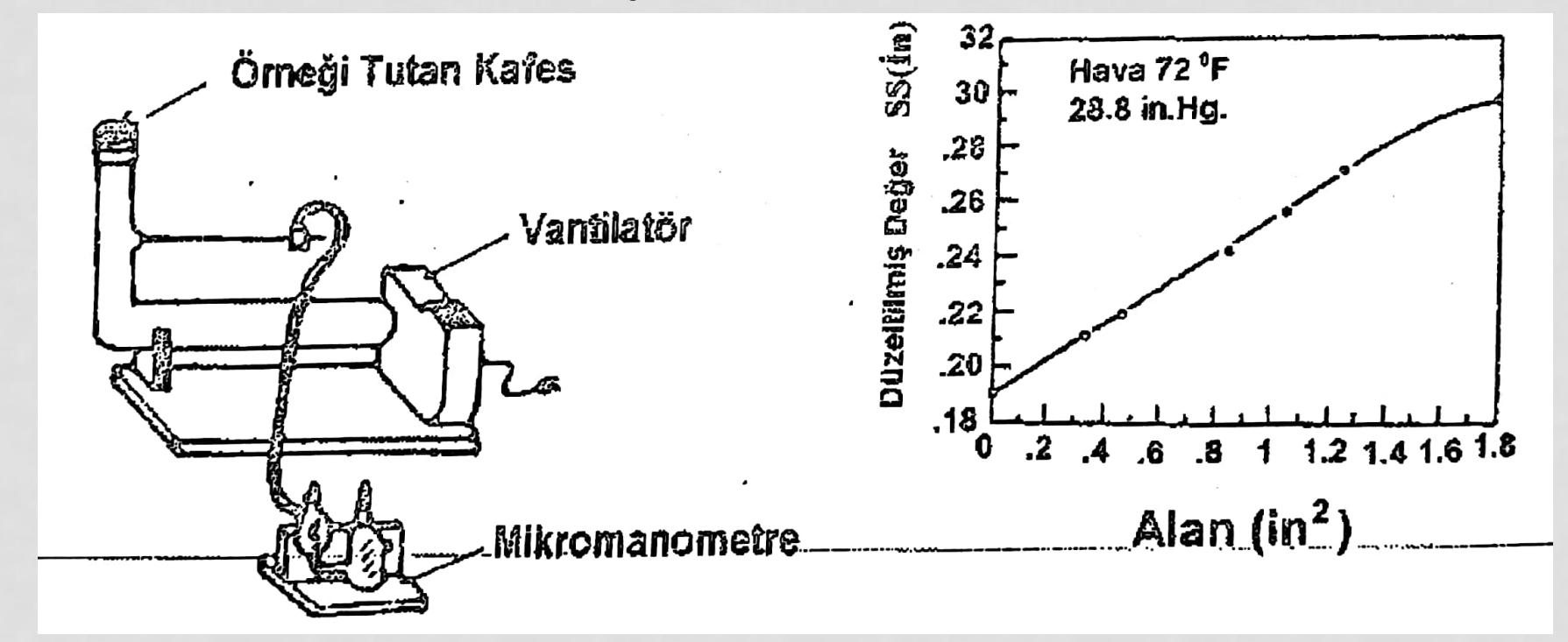

Şekil 20. Hava akımlı planimetre ve kalibrasyon eğrisi

Şekil 20'de görülen hava akımlı planimetrede, yüzey alanı ölçülecek materyalin konduğu bir kafes, hava akımını sağlayan vantilatör ve basıncı ölçen bir mikromanometre bulunmaktadır.

Hava akımı yokken manometrede ölçüm yapılmakta , daha sonra bava akımı varken ve yüzey alanı ölçülecek materyal kafeste iken ikinci bir okuma daha yapılmakta, böylelikle okuma değerleri arasındaki farka bağlı olarak yaprak yüzey alanı- basınç ilişkisini veren grafikten yararlanarak yaklaşık % 5 hata ile materyalin yüzey alanı belirlenebilmektedir.

Jenkins (1956) üç farklı yüzey alanı ölçüm yöntemlerini karşılaştırmıştır. Sonuçta en güvenilir ve en hızlı yöntemin hava akımlı planimetre ile yapılan ölçüm yöntemi olduğunu ortaya koymuştur.

### Görüntü İşleme Yöntemleri

Sayısal Görüntü İşleme, sensörlerden gelen görüntünün bilgisayara aktarılıp görüntünün bilgisayara aktarılıp üzerinde herhangi bir işlem yapılması ve ardından görüntüleyici çıkışa iletilmesidir.

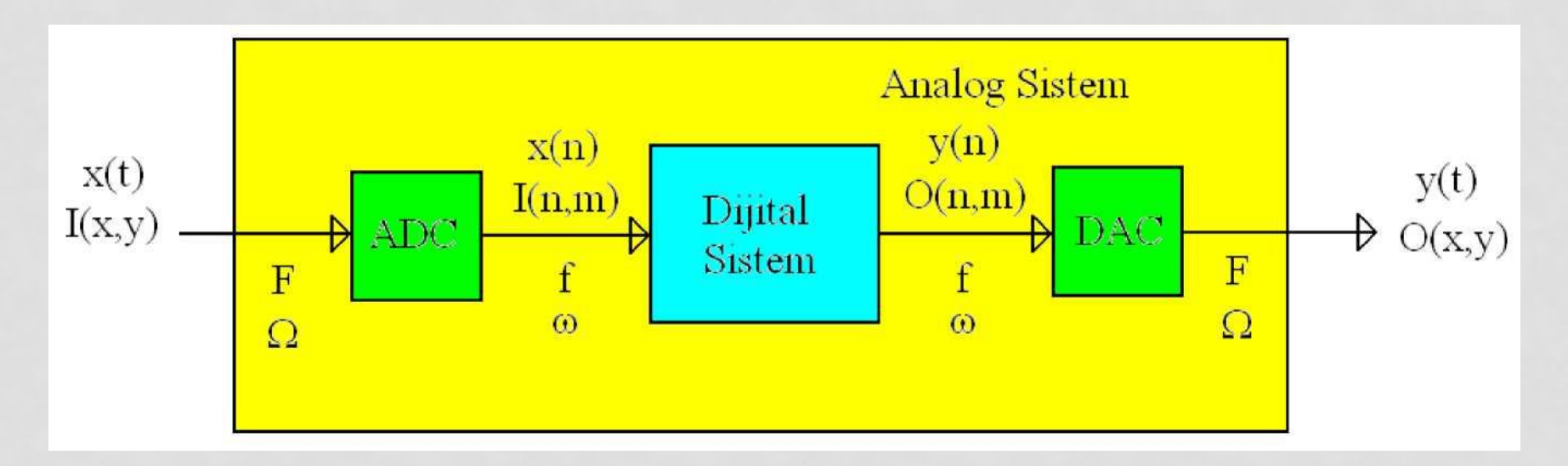

\*Yard. Doç. Dr.İlhan Aydın

#### **Görüntü işlemede temel kavramlar**

**Piksel (pixel) :** picture element sözcüklerinin birleştirilmesiyle oluşmuştur, görüntünün birim elemanını ifade eder.

**Parlaklık (intensity):** x ve y uzaysal boyutlar olmak üzere I(x,y), x ve y koordinatlarındaki pikselin parlaklık değerini gösterir.

**Ayrıklaştırma (Digitizing):** Analog görüntünün sayısal sistemde ifade edilebilmesi için önce uzaysal boyutlarda sonlu sayıda ayrık parçaya bölünmesi (örnekleme,sampling), sonra da her bir parçadaki analog parlaklık değerinin belli sayıda ayrık sayısal seviyelerden biri ile ifade edilmesi (kuantalama,quantizing) gerekir.

**Çözünürlük (Resolution):** görüntünün kaç piksele bölündüğünü, yani kaç pikselle temsil edildiğini gösterir. Çözünürlük ne kadar yüksekse, görüntü o kadar yüksek frekansta örneklenmiş olur ve görüntüdeki ayrıntılar o kadar belirginleşir.

**Uzaysal Frekanslar (Spatial Frequencies):** Uzaysal boyutlarda belli bir mesafede parlaklık değerinin değişim sıklığını ifade ederler.

\*Yard. Doç. Dr. İlhan Aydın

- Analogve Sayısal Görüntü
	- · Analog bir görüntü ve bu görüntünün örneklenmesi ile elde edilen sayısal görüntünün matrissel içeriği aşağıdaki şekilde verilmiştir.

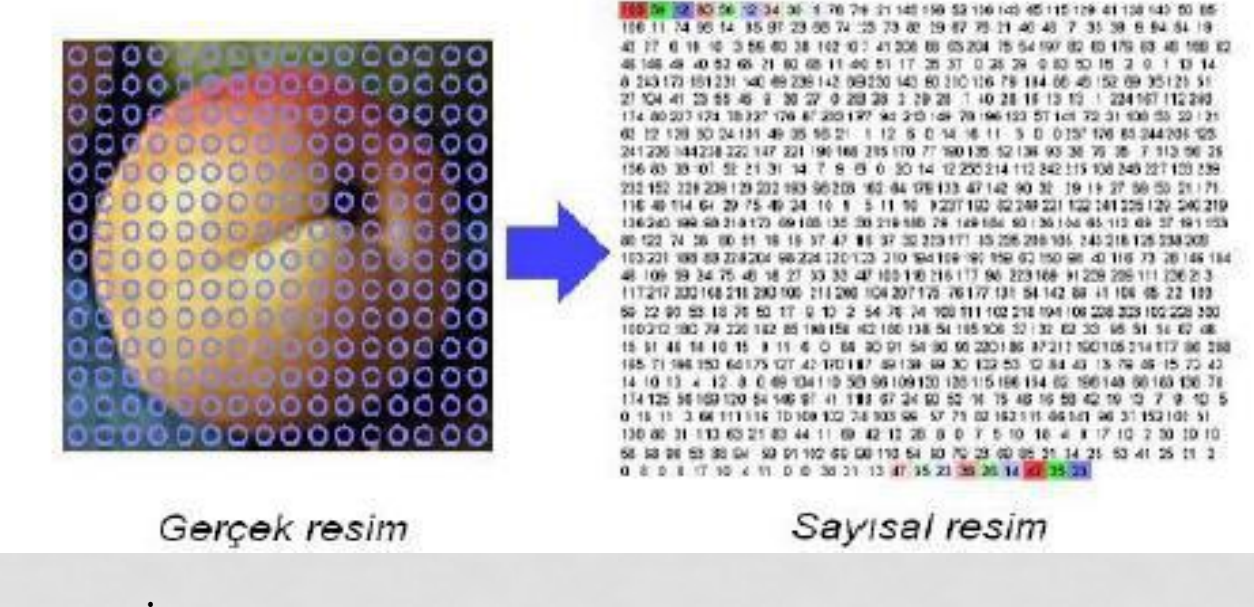

\*Yard. Doç. Dr. İlhan Aydın

### **Sayısal Görüntü**

І\{x, y) gibi bir fonksiyonla temsil edilen analog bir görüntü veya resimde

І bir şiddet birimi (örneğin parlaklık),

x ve y ise görüntünün yatay ve dikey eksendeki koordinatlarına karşı düşen değişkenlerdir.

• Sayısal görüntü ise, bu analog görüntünün M sütun ve N satırdan oluşacak şekilde örneklenmesi sonucu elde edilir. Satır ve sütunun kesiştiği her bölgeye piksel adı verilir.

Sonuç olarak, sayısal görüntüye çevrilen resimde N\*M adet piksel bulunur.

\*Yard. Doç. Dr. İlhan Aydın

'

- 1 ve 0 değerleri sırasıyla aydınlık ve karanlık bölgeleri veya nesne ve zemini (nesnenin önünde veya üzerinde bulunduğu çevre zemini) temsil ederler.
- Sayısal (dijital) görüntü dosyaları renkli olarak genellikle 24 ya da 8 bit; griseviye görüntüler 1-2-4-6 ya da 8 bit olabilirler.

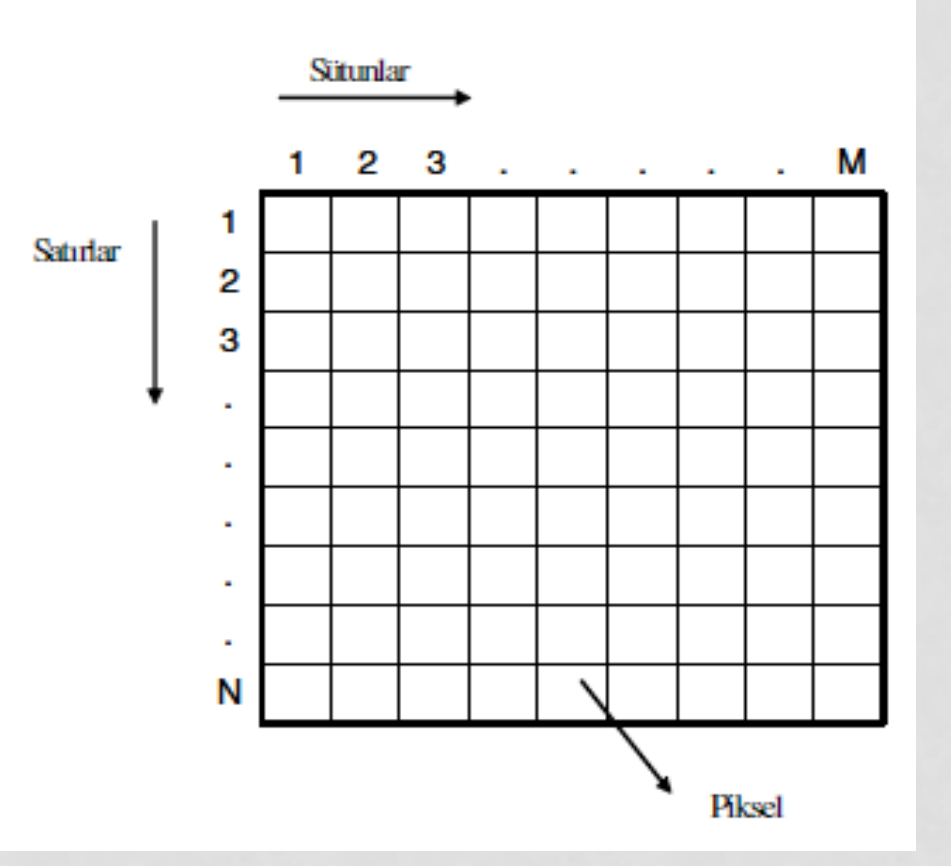

\*Yrd. Doç. Dr. İlhan AYDIN

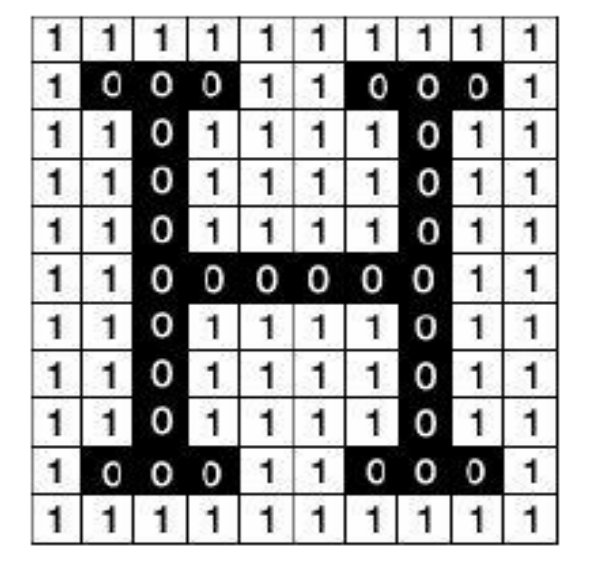

Sayısal bir görüntüye değer atanması ٠ ve saklanması örneği

Görsel karakterlerin sayısallaştırılması ٠

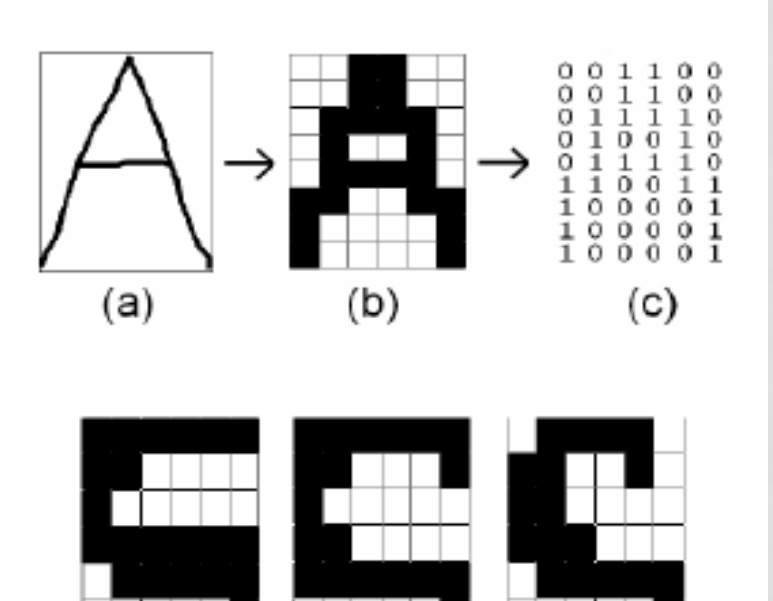

S karakteri için 3 ayrı örnek ٠

(a)

 $(b)$ 

 $(c)$ 

\*Yrd. Doç. Dr. İlhan AYDIN

#### **Sayısal Görüntü İşlemede MATLAB'ınkullanımı**

MATLAB (MATrix LABoratory),1985'de C.B Moler tarafından, özellikle matris temelli matematik ortamında kullanılmak üzere geliştirilmiş etkileşimli bir paket programlama dilidir. MATLAB mühendislik hesaplamalarında; sayısal hesaplama, veri çözümleri ve grafik işlemleri için genel amaçlı bir programdır.

Bununla beraber özel amaçlı modüler paketlere de sahiptir. CONTROL TOOLBOX, SIGNAL TOOLBOX, IMAGE PROCESSİNG TOOLBOX v.b gibi paket programlar (CACSD), denetim sistemlerinin tasarımında çok etkili araçlardır.

Ayrıca WINDOWS ortamında çalışan SIMULINK, etkileşimli benzetim programlarının hazırlanması ve çalıştırılmasında büyük kolaylıklar sağlamaktadır.

\*Yrd. Doç. Dr. İlhan AYDIN